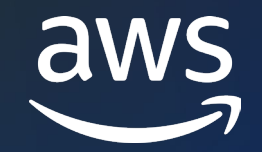

#### **AWS ONLINE TECH TALK**

# **Protect Amazon RDS for Oracle with managed Oracle Data Guard switchover**

Nick Wagner (he/him)

Sr Product Technical Manager AWS

© 2023, Amazon Web Services, Inc. or its affiliates. © 2023, Amazon Web Services, Inc. or its affiliates.

## **Agenda**

- Benefits of Oracle Data Guard on RDS for Oracle
- How it works
- Demonstration using the Console to perform a switchover
- Additional ways to perform a switchover

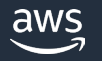

## **Benefits of Oracle Data Guard on RDS for Oracle**

### Proven Technology

- Industry standard Data Guard feature
- Uses MAX PERFORMANCE protection mode
- Does not require a license for Active Data Guard

## Flexibility

- Cross Region or different Availability Zones
- Allows for multiple replicas (or standby databases)

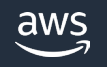

## **Use Cases for Data Guard switchover**

- Allows you to test your DR procedures
- Perform planned maintenance
- Follow-the-sun model to provide the best application experience for global applications
	- **Move Write workload closer to the application users**
	- **Move Read Replicas closer to read only users**

## All of this done with zero data loss and just a few minutes of downtime

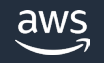

## **Preparing for a Data Guard Switchover (pre-reqs)**

- The original standby can be mounted or open for read-only
- Automatic backups must be enabled on the standby database
- Both primary and standby must be in an available state and do not have any pending maintenance actions
- The standby database must be in the "replicating" state
- Bystander replicas (the standby you are not switching over to can be in any state)

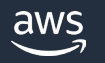

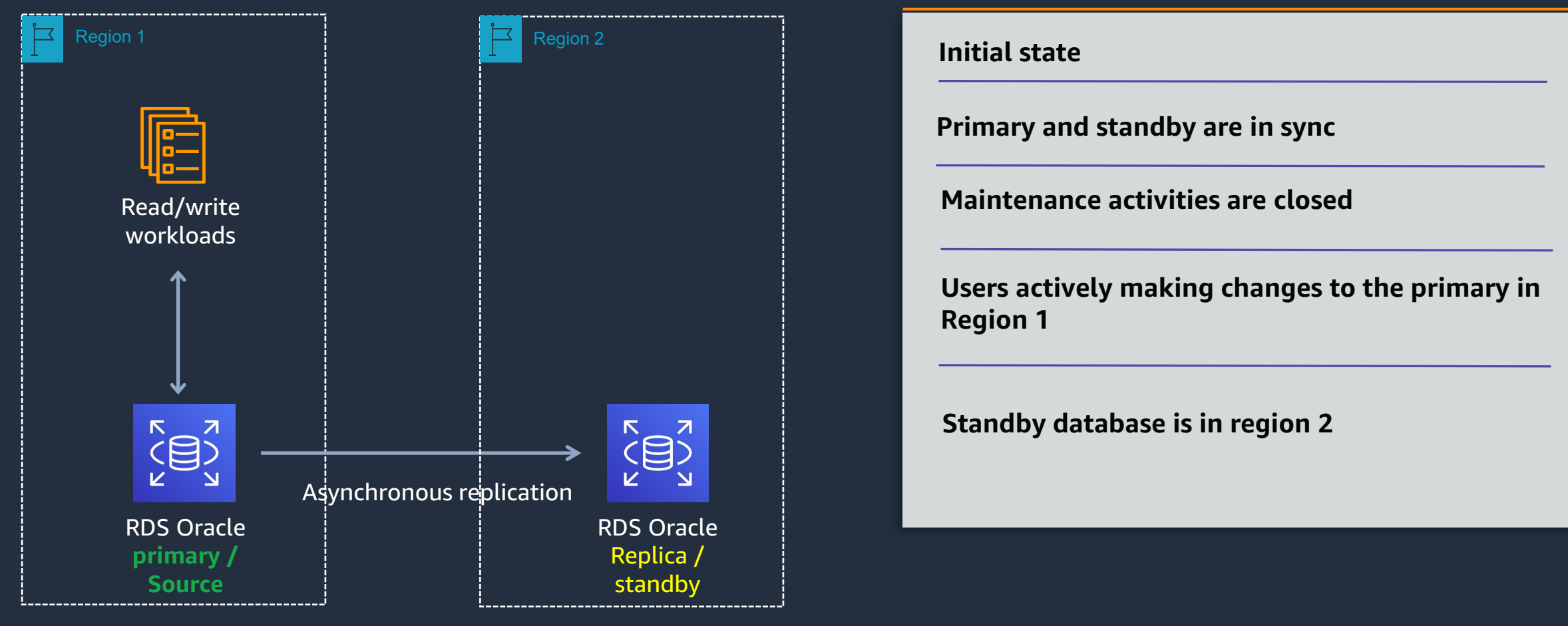

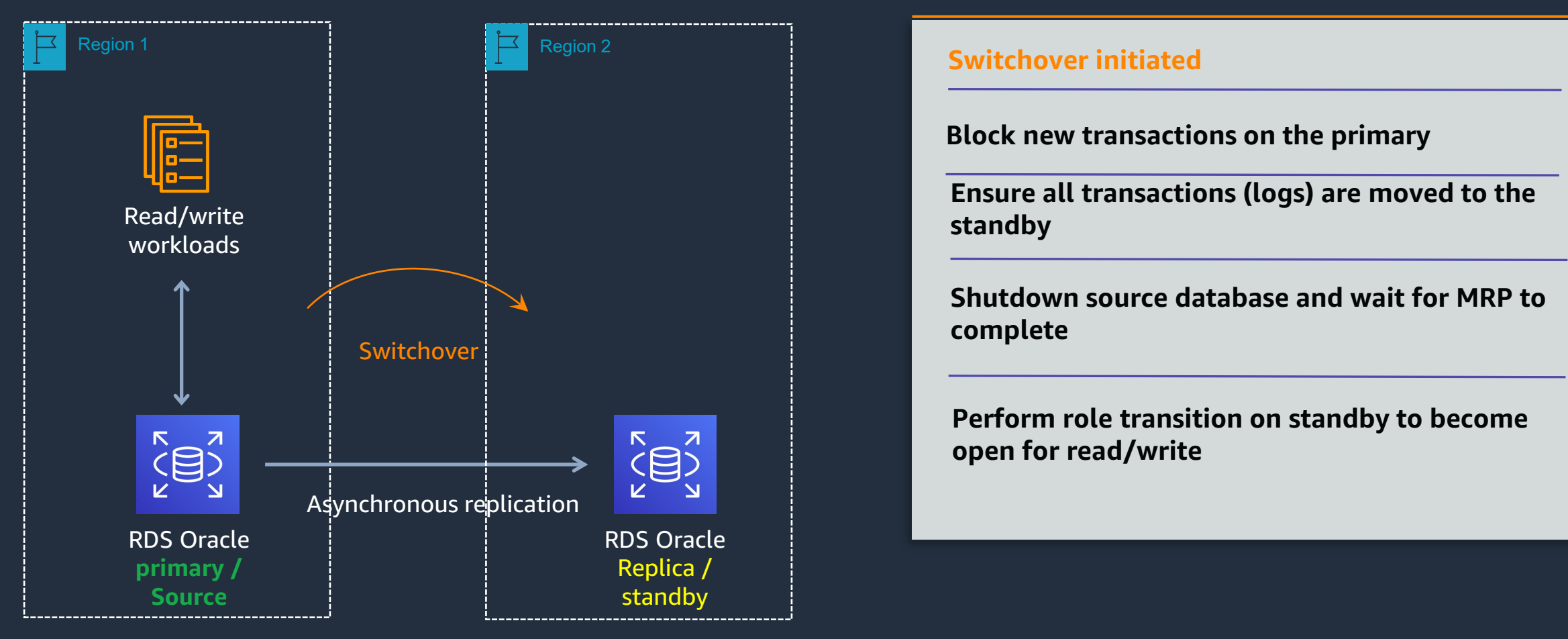

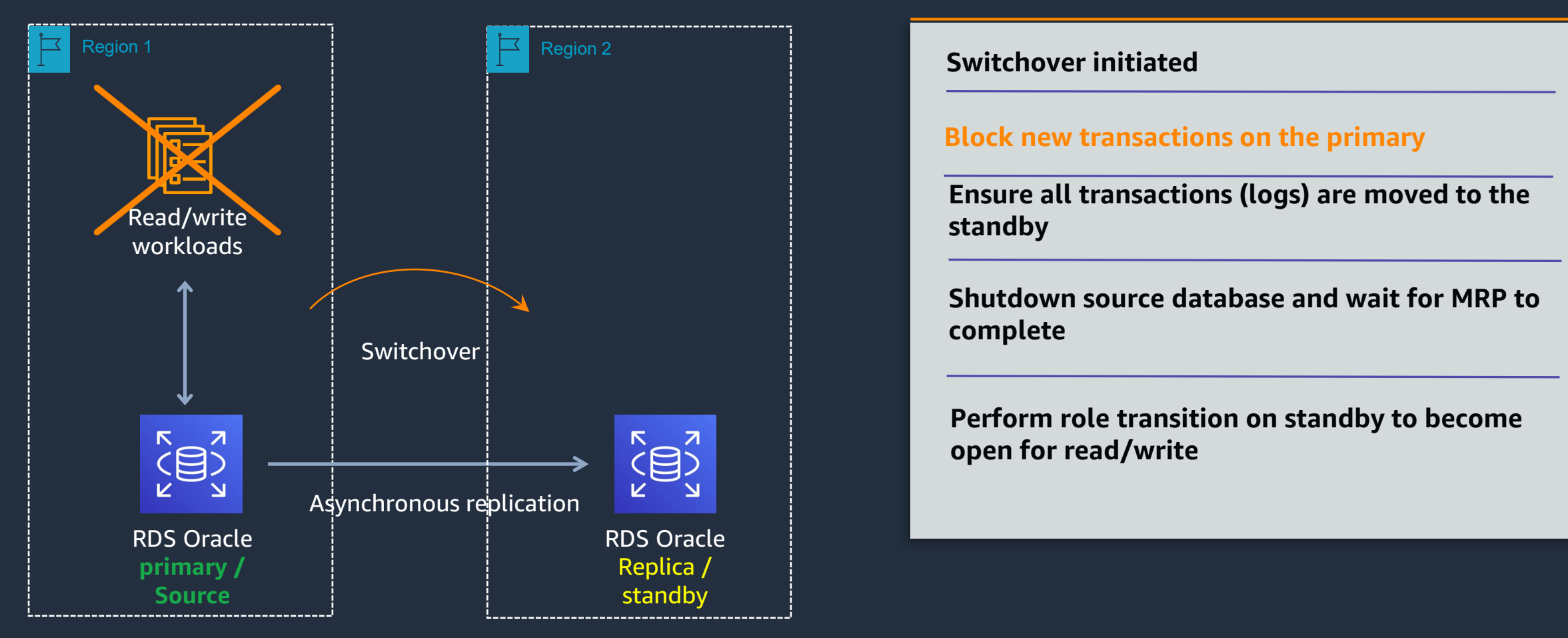

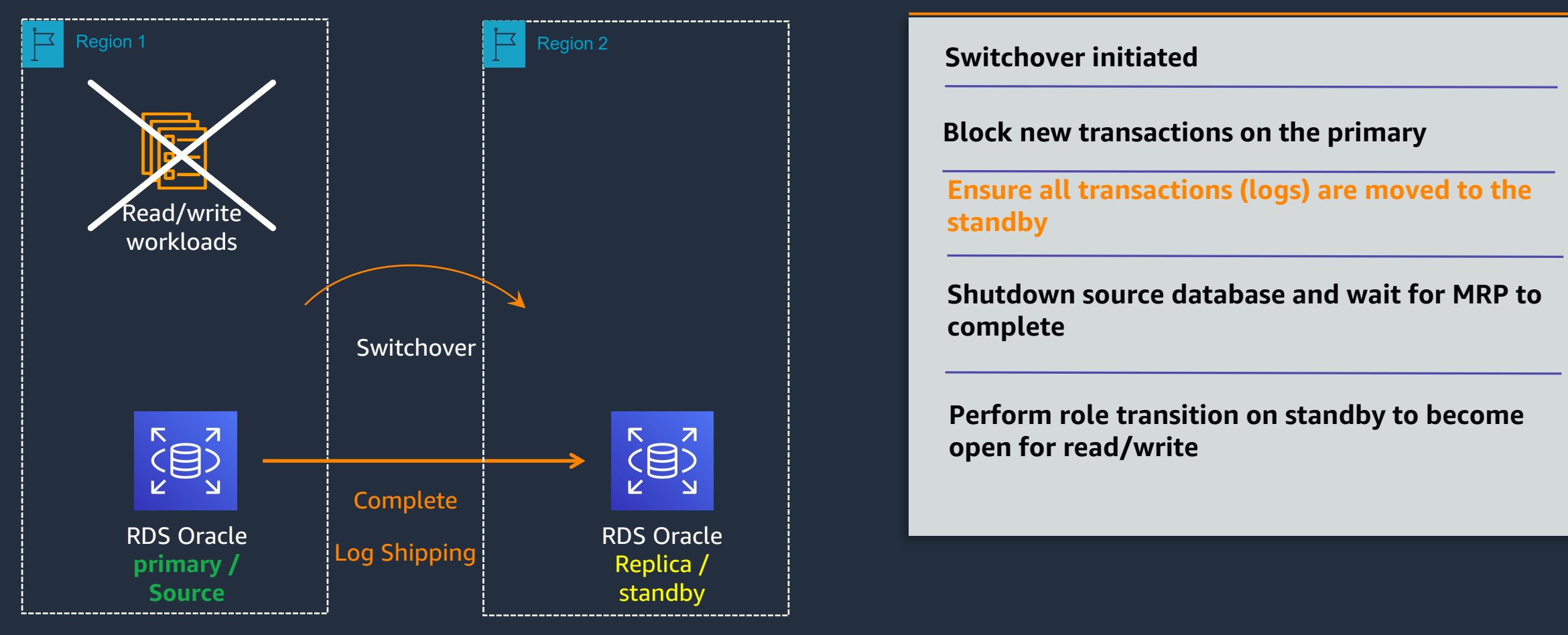

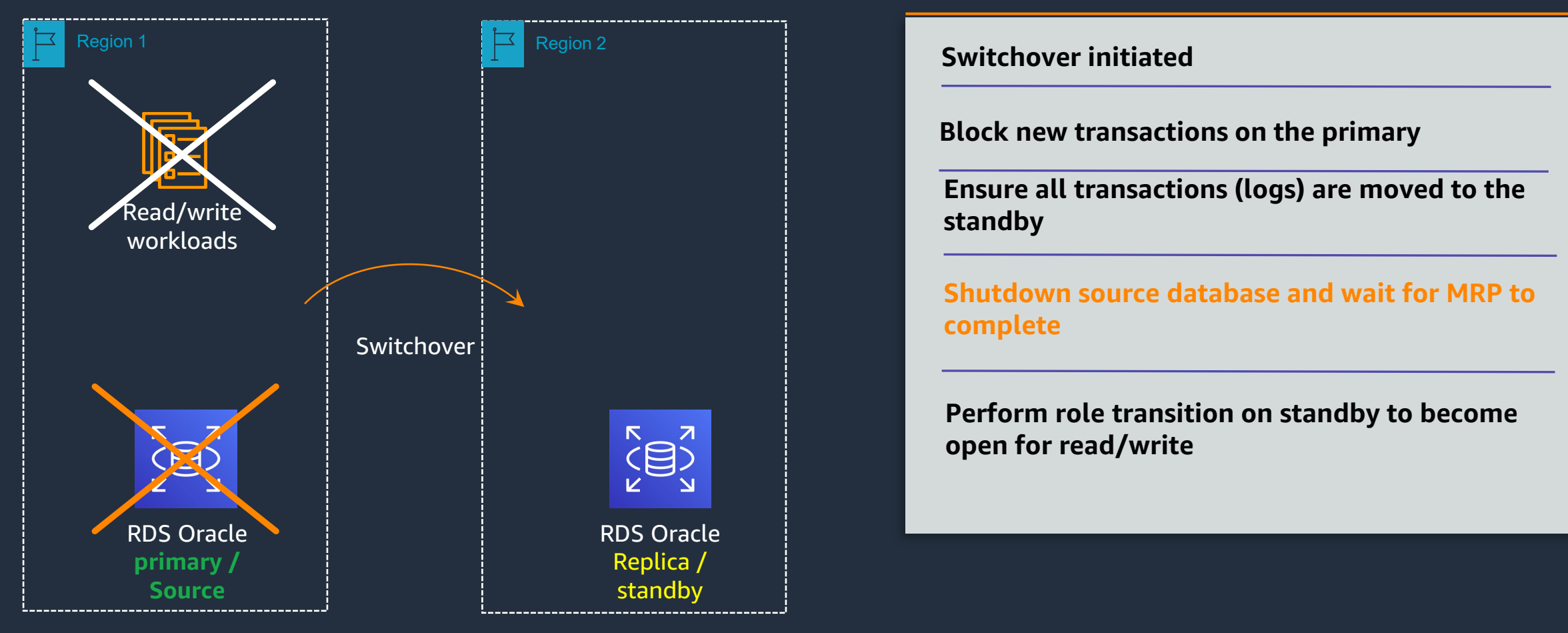

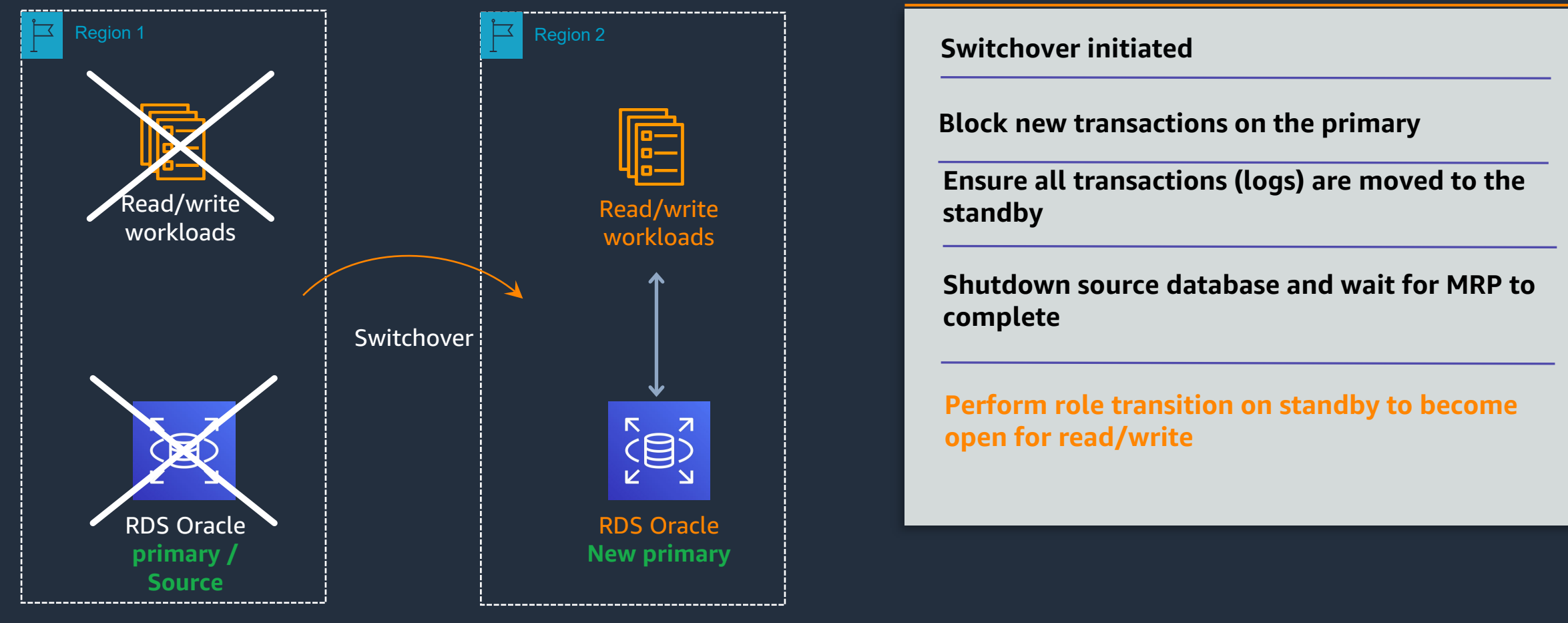

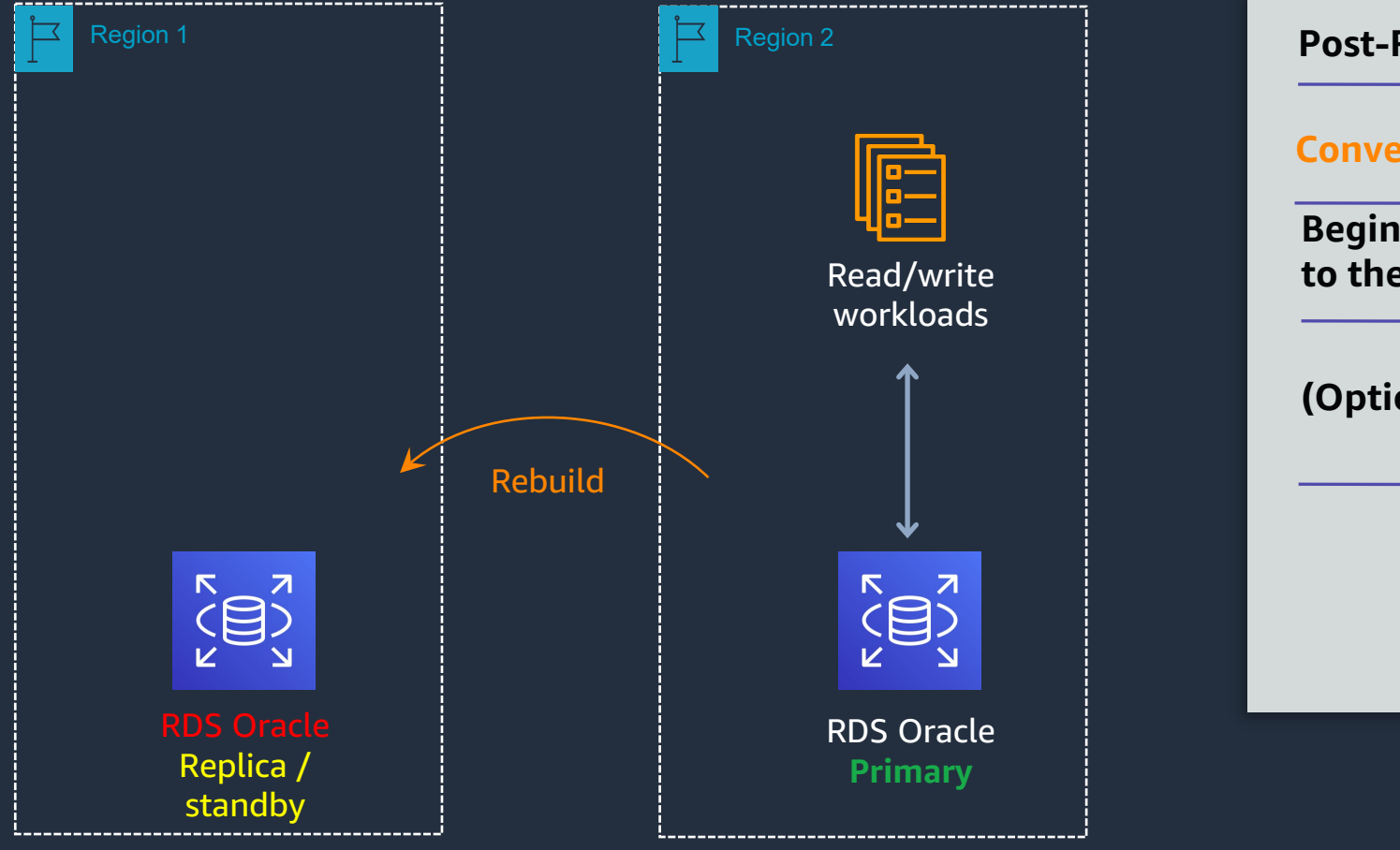

**Post-Role Transition on Standby**

#### **Convert the original primary to a standby**

**Begin log shipping (MAX\_PERFORMANCE) back to the original primary**

**(Optional) Open standby for read only activity**

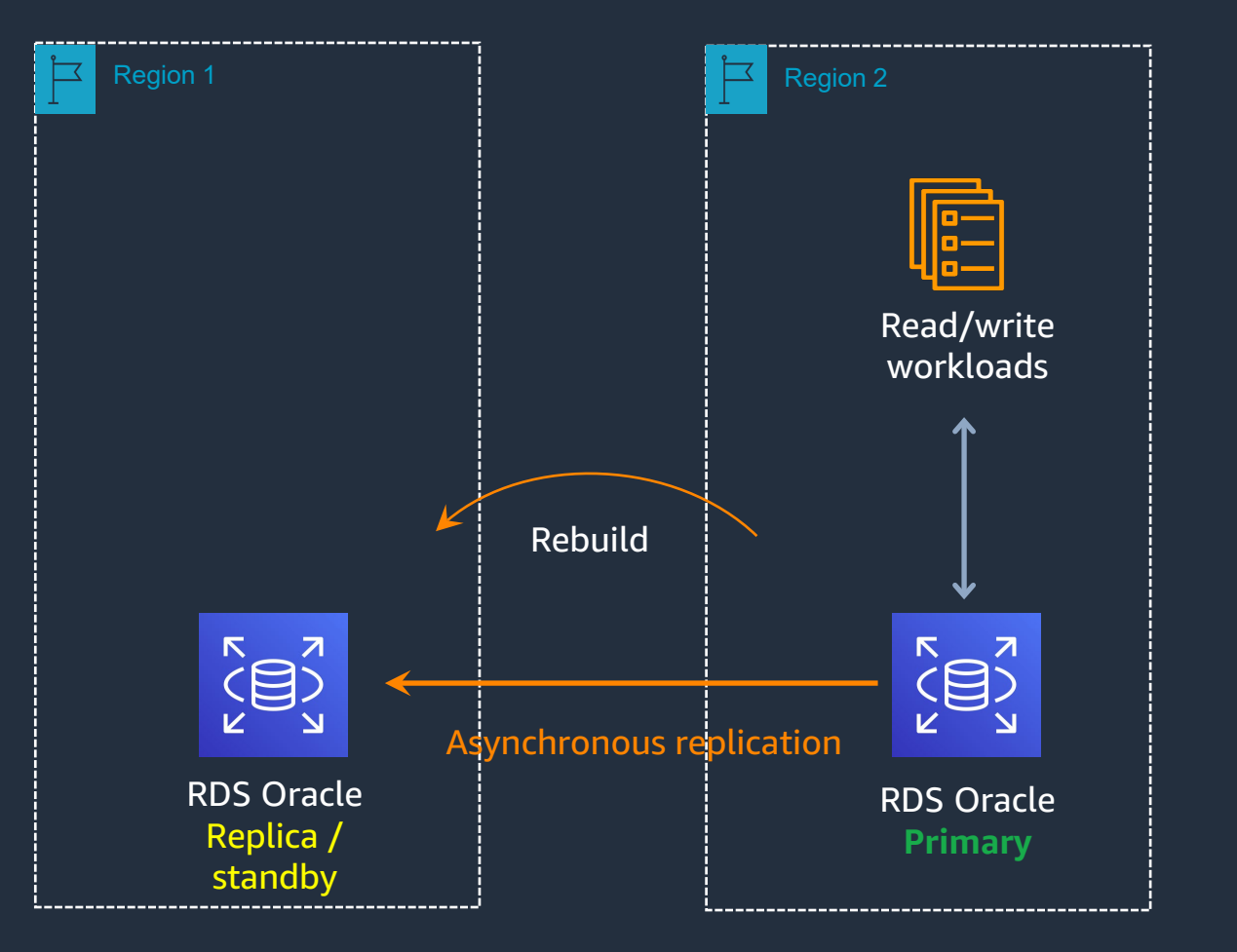

**Post-Role Transition on Standby**

**Convert the original primary to a standby**

**Begin log shipping (MAX\_PERFORMANCE) back to the original primary**

**(Optional) Open standby for read only activity**

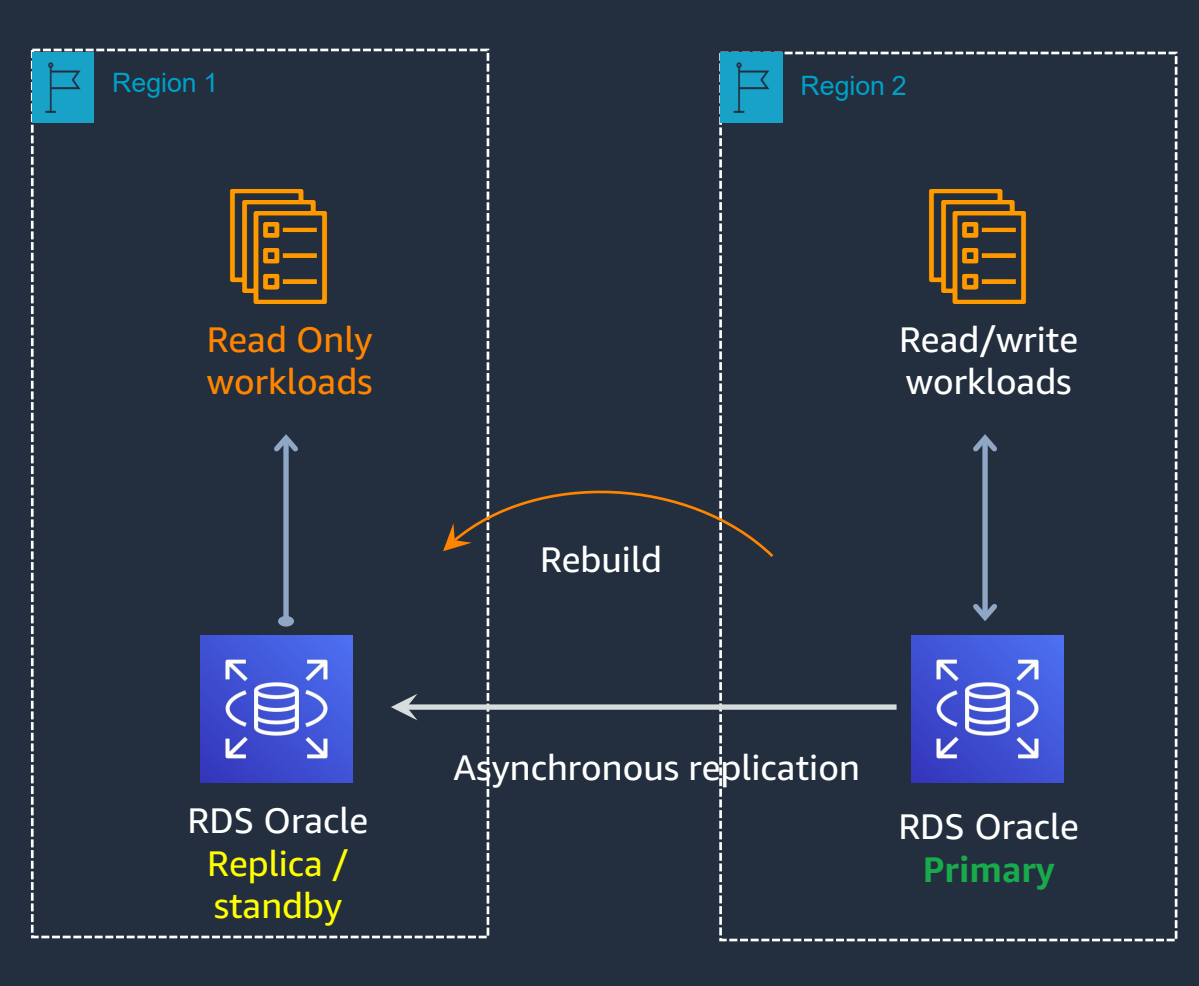

**Begin log shipping (MAX\_PERFORMANCE) back to the original primary (Optional) Open standby for read only activity Convert the original primary to a standby Post-Role Transition on Standby**

© 2023, Amazon Web Services, Inc. or its affiliates. 15

## **Monitoring the switchover progress**

• From the CLI

aws rds describe-db-instances \ --db-instance-identifier orcl2

• From SQL\*Plus

SELECT OPEN MODE FROM V\$DATABASE;

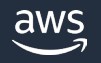

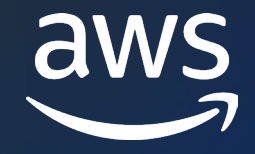

# Thank you!

© 2023, Amazon Web Services, Inc. or its affiliates.

Nick Wagner

wagnic@amazon.com

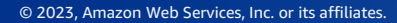